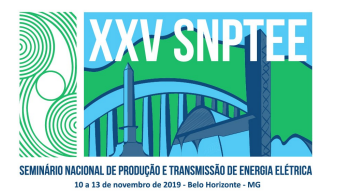

## XXV SNPTEE SEMINÁRIO NACIONAL DE PRODUÇÃO E TRANSMISSÃO DE ENERGIA ELÉTRICA

10 a 13 de novembro de 2019 Belo Horizonte - MG

## Grupo de Estudo de Análise e Técnicas de Sistemas de Potência-GAT

# SIMULAÇÃO DE CONVERSORES MMC EM PROGRAMAS DE ESTABILIDADE ELETROMECÂNICA

## MILON PEREIRA DA SILVA(1),(2); FABRICIO LUCAS LIRIO(2); SERGIO GOMES JUNIOR(1),(2); UFF(1);CEPEL(2);

#### RESUMO

Este artigo descreve dois modelos para representação de Conversores Modulares Multinível (MMC) em simulações de transitórios. O primeiro modelo apresentado é voltado para simulação de transitórios eletromagnéticos (Modelagem I) e baseia-se na partição da matriz de admitância do sistema e na obtenção de um equivalente de Thévenin variante no tempo para a parte do MMC. Este trabalho apresenta também uma modelagem do MMC utilizando fasores dinâmicos (Modelagem II) voltada para simulação de transitórios eletromecânicos. Este modelo é baseado em um modelo MMC não linear inicialmente proposto em coordenadas dq. O modelo proposto neste artigo faz uso de fasores dinâmicos de sequência positiva considerando as componentes contínuas, de primeiro e segundo harmônicos dos fasores. A eficácia das duas representações (modelagem I e II) foi demonstrada pela simulação pela comparação de resultados de um sistema de transmissão HVDC baseado em VSC-MMC.

### PALAVRAS-CHAVE

MMC, Fasores Dinâmicos, VSC, Transitórios Eletromagnéticos e Eletromecânicos.

## 1.0 - INTRODUÇÃO

Nos últimos anos, o Modular Multilevel Converter (MMC) tornou-se a topologia mais promissora para aplicações de corrente contínua de alta tensão (HVDC) utilizando conversores fonte de tensão [1], [2]. Comparado ao conversor de fonte de tensão de dois e três níveis convencional, o MMC permite maiores níveis de tensão e potência com baixas perdas de comutação e menos distorção harmônica [3]. A introdução desta topologia é um grande avanço na tecnologia de conversor VSC para transmissão HVDC [4]. Ao contrário das topologias convencionais de vários níveis, a MMC usa uma pilha de módulos idênticos em série, cada uma fornecendo um degrau na forma resultante de onda múltiplos níveis, Figura 1.

Os modelos dinâmicos não lineares detalhados do MMC com diferentes técnicas de modulação são apresentados em [5], [6]. Esses modelos são desenvolvidos no programa de transitórios eletromganéticos PSCAD/EMTDC, que representa as características detalhadas de todas as chaves semicondutoras. Esses modelos detalhados são de natureza discreta e requerem uma quantidade considerável de tempo de simulação. A complexidade destes modelos e o esforço computacional crescem quando o número de níveis aumenta [7]. Existe ainda uma grande quantidade de chaves semcondutoras (IGBTs e diodos), nas quais a mudança de estado (condução e bloqueio) implica na inversão de uma matriz de admitância que tem o tamanho igual ao número total de nós do subsistema do MMC, resultando na repetição do processo de inversão centenas de vezes em um único ciclo de frequência fundamental o que é computacionalmente muito ineficiente. Para superar esses problemas foi necessário uma modelagem mais eficiente do MMC para o uso em programas de transitórios eletromagnénticos como o PSCAD, que será abordada neste artigo.

No entanto para estudos dinâmicos de estabilidade eletromecânica e interação de sistema de controles, onde os fenômenos envolvidos são de frequência menor que nos transitórios eletromagnéticos, pode-se utilizar modelos mais simplificados [7], [8]. Neste artigo será apresentado uma modelagem baseada em [7] utilizando fasores dinâmicos, adequada para programas de análise de Sistemas Elétricos de Potência em regime diâmico como o Anatem e PacDyn.

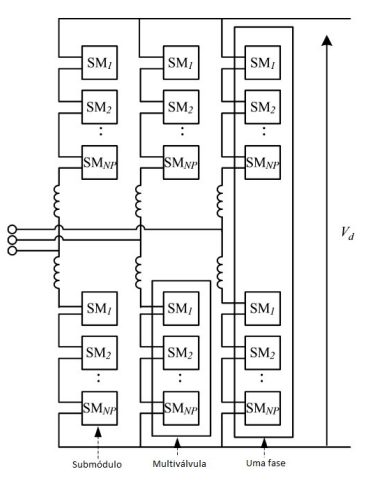

Figura 1 – Estrutura do MMC. Fonte: [5].

## 2.0 - MODELAGEM DO SISTEMA

Neste trabalho, a modelagem do sistema é feita pela formulação por sistemas descritores, porque mesmo considerando as maiores dimensões das matrizes, sistemas de grande porte são mais eficientemente resolvidos por sistemas descritores ao invés de equações de estado [9]. A formulação por sistemas descritores é mais geral que a modelagem através do espaço de estados e se diferencia desta devido a matriz T que multiplica o vetor ẋ. Considerando um sistema linear invariante no tempo (LTI), temos:

$$
\mathbf{T}.\dot{x}(t) = \mathbf{A}.\,x(t) + \mathbf{B}.\,u(t) \tag{1}
$$

$$
y(t) = \mathbf{C} \cdot x(t) + \mathbf{D} \cdot u(t) \tag{2}
$$

Supondo o caso particular que a matriz  $T$  é diagonal e composta apenas de elementos nulos e unitários, as equações podem ser de dois tipos: diferencias de primeira ordem ou algébricas.

#### 2.1 Método de Integração Númerica

O método de integração trapezoidal é tradicionalmente usado em programas de transitórios eletromecânicos e eletromagnéticos para simulações no domínio do tempo. Este método consiste na adoção de um passo de integração no qual as equações diferenciais são substituidas por equações algébricas que dependem dos valores das variáveis no passo anterior de simulação [10].

Os resultados no domínio do tempo da modelagem II, utilizando fasores dinâmicos, foram obtidos pela implementação no Matlab da solução simultânea do sistema de equações utilizando o método de integração trapezoidal.

## 2.2 Fasores Dinâmicos

De acordo com a teoria da série de Fourier, qualquer função periódica de período T, que satisfaça a condição de Dirichlet, pode ser expressa como um somatório de funções seno e cosseno com coeficientes constantes, conforme a seguir:

$$
x(t) = \sum_{k=0}^{\infty} X_{k_{\text{Re}}} \cdot \cos(k \cdot \omega \cdot t) - X_{k_{\text{Im}}} \cdot \sin(k \cdot \omega \cdot t)
$$
 (3)

A utilização de fasores dinâmicos no desenvolvimento de modelos matemáticos para simulação é baseada no fato de que uma função não periódica x(t) pode ser representada como uma série de Fourier com coeficientes dependentes do tempo, ou seja:

$$
x(t) = \sum_{k=0}^{\infty} X_{k_{\text{Re}}} (t) \cdot \cos(k \cdot \omega \cdot t) - X_{k_{\text{Im}}} (t) \cdot \sin(k \cdot \omega \cdot t)
$$
(4)

Na forma complexa temos:

$$
x(t) = \mathcal{R}\left[\sum_{k=0}^{\infty} \tilde{X}_k(t) \cdot e^{j \cdot k \cdot \omega \cdot t}\right]
$$
 (5)

Onde os coeficientes dependentes do tempo  $\widetilde X_k(t)$  são denominados fasores dinâmicos. A derivada de x(t) pode ser obtida da equação anterior:

$$
\frac{d\mathbf{x}(t)}{dt} = \mathcal{R}\left[\sum_{k=0}^{\infty} \left(\frac{d\widetilde{X}_k(t)}{dt} + j \cdot k \cdot \omega \cdot \widetilde{X}_k(t)\right) \cdot e^{j \cdot k \cdot \omega \cdot t}\right]
$$
(6)

Supondo a modelagem dinâmica de um sistema linear formado por equações algébricas e diferenciais de primeira ordem (sistema descritor), conforme a seguir:

$$
\mathbf{T} \cdot \dot{\mathbf{x}}(t) = \mathbf{A} \cdot \mathbf{x}(t) + \mathbf{b} \cdot \mathbf{u}(t) \tag{7}
$$

Onde ẋ(t) é o vetor de variáveis no domínio do tempo, u(t) é o vetor de entrada, A e T são matrizes constantes e b é um vetor constante.

Usando a definição de fasor dinâmico, o sistema de equações pode ser escrito com um sistema que é função dos fasores dinâmicos em cada harmônico considerado na representação de  $x(t)$ .

$$
\mathbf{T} \cdot \dot{\mathbf{X}}(t) = (\mathbf{A} - \mathbf{j} \cdot \mathbf{k} \cdot \omega \cdot \mathbf{T}) \cdot \mathbf{X}(t) + \mathbf{b} \cdot \mathbf{U}(t)
$$
\n(8)

#### 3.0 - MMC – CONVERSOR MODULAR MULTINÍVEL

#### 3.1 Modelo de Conversores Modulares Multiníveis – Modelagem I

Em sistemas de transmissão de corrente contínua são necessários um grande número de chaves semicondutoras para reduzir o valor da tensão por módulo e diminuir a distorção harmônica. Este grande número de chaves (IGBTs e diodos) gera dificuldades para simulação de transitórios eletromagnéticos. Os modelos que utilizam valores médios proporcionam bom resultados para avaliação do comportamento dinâmico e estacionário do conversor [11], no entanto, uma vez que eles não modelam cada nível de forma independente, eles não são capazes de simular o funcionamento anormal do conversor, como falha no sistema de controle de um módulo ou falha no próprio módulo.

Para superar esta desvantagem, foi proposta uma abordagem para a modelagem do MMC, denominada método de Nested Fast and Simultaneous Solution[12]. Essa abordagem é composta de várias etapas e divide a rede em subredes menores, resolvendo cada uma delas separadamente. Embora isso aumente o número de etapas na solução, o tamanho de cada uma das matrizes de admitância é muito menor do que o da matriz de admitância da rede completa, o que pode levar a uma redução no tempo de simulação, ou seja, converte uma rede com muitos nós em um equivalente elétrico simplificado, mas computacionalmente mais eficiente, por meio do teorema de Thévenin.

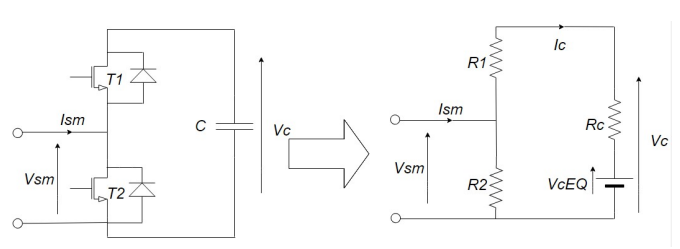

Figura 2 – Circuito real de um submódulo, à esquerda. Circuito Equivalente para um submódulo, à direita. Redesenhado de [5].

Na Figura 2 os interuptores IGBTs podem ser tratados como dois disppositivos resistivios de estado (R<sub>1</sub> e R<sub>2</sub>), ligado ou desligado. Usando o método de integração trapezoidal, o capacitor pode ser representado por uma fonte de tensão, V<sub>c</sub>, e um resistor R<sub>c</sub> =  $\frac{\Delta T}{2C}$  $\frac{\Delta T}{2C}$ . De [5] e da Figura 2, pode-se concluir que  $V_c(t) = \frac{1}{C}$  $\frac{1}{c}\int_0^t I_c(t)$  e aplicando o método trapezoidal temos:

$$
V_{c}(t) = R_{c}I_{c}(t) + V_{cEQ}(t - \Delta T)
$$
\n(9)

$$
V_{CEQ}(t - \Delta T) = \left(\frac{\Delta T}{2C}I_c(t - \Delta T) + V_C(t - \Delta T)\right)
$$
\n(10)

A tensão equivalente é calculada utilizando os valores da corrente e tensão do capacitor do passo de tempo anterior. Os valores dos resistores dependem do estado do comutador e estão em estado "ON" (ligado) ou em estado "OFF" (desligado), ou seja, R2 terá um valor muito grande e R1 um valor muito pequeno para a operação do submódulo (significa que a tensão do capacitor de um determinado submódulo está contribuindo para a tensão contínua total), ou ao contrário para não operação do mesmo (indica que a contribuição do submódulo para a tensão contínua total é nula). Fazendo o equivalente Thévenin da Figura 2 (lado direito), a tensão terminal de um submódulo individual pode ser determinada em função de sua corrente como (11).

$$
V_{\text{eqSm}}(t) = R_{\text{eqSm}}I_{\text{Sm}}(t) + V_{\text{eqSm}}(t - \Delta T)
$$
\n(11)

$$
R_{eqSm} = R_2 \left[ 1 - \frac{R_2}{R_1 + R_2 + R_C} \right]
$$
 (12)

$$
V_{\text{eqSm}}(t - \Delta T) = V_{\text{cEQ}} \left[ \frac{R_2}{R_1 + R_2 + R_C} \right]
$$
 (13)

#### 3.1.1. Equivalente Thévenin para cada Multiválvula do MMC

Como se pode notar pela Figura 1 os submódulos individuais estão encadeados em cascata, assim o circuito equivalente Thévenin, pode ser determinado de forma muito simples. Como os terminais de saída dos submódulos são conectados em série, a tensão na multiválvula é a soma de todas as tensões individuais do submódulo, conforme mostrado (14).

$$
V_{eqMV}(t) = \sum_{i=1}^{NP} V_{Sm_i}(t)
$$
  
\n
$$
V_{eqMV}(t) = \sum_{i=1}^{NP} R_{eqSm_i} I_{MV}(t) + \sum_{i=1}^{NP} V_{eqMV_i}(t - \Delta T)
$$
  
\n
$$
V_{eqMV}(t) = R_{EQ} I_{MV}(t) + V_{EQ}
$$
\n(14)

Onde NP é o número de submódulos na multiválvula.

## 3.1.2. Funcionamento do MMC – Modelagem I

Como a mesma corrente passa por todos os submódulos, essa equação (14) pode ser usada para desenvolver um modelo dinâmico equivalente para cada multiválvula do MMC, como na Figura 3. As entradas para o equivalente mostrado na Figura 3 são aquelas que são necessárias para determinar o valor dos parâmetros do equivalente de Thévenin. Por exemplo, de (11), é notório que a determinação da tensão requer conhecimento do estado ON/OFF de cada submódulo. Isso é determinado a partir dos pulsos de disparo (entrada "FP" na Figura 3) que são gerados pelo sistema de controle do MMC.

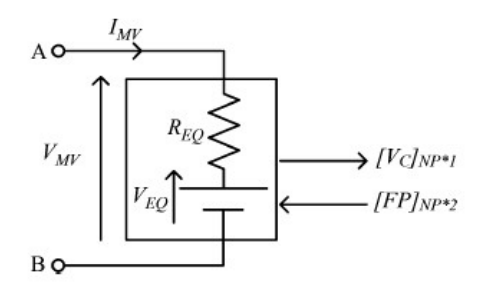

Figura 3 – Equivalente Thévenin de uma multiválvula do MMC. Fonte: [5].

Em cada passo de intergração o sistema de controle do MMC gera pulsos de comutação para cada submólulo de uma multivalvula, cujo objetivo é produzir uma tensão de saída do conversor semelhante a tensão senoidal de referência orinunda do controle de tensão ou potência. O número inteiro de submódulos em estado ON é determinado pela comparação da tensão de referência com ondas triangulares, onde o número de ondas tringulares é igual ao número de submóldulos. A informação do número de submódulos é enviada para o Controlador de Balancemento de Tensão do Capacitor, que produz os pulsos de disparo para cada submódulo dependendo da tensão (carregamento) de cada capacitor  $Vc$ , e na direção da corrente  $I_{MV}(t)$ . As tensões dos capacitores são disponibilizadas para o Controlador de Balanceamento de Tensão do Capacitor, que ordena os capacitores de acordo com o nível de tensão. A corrente individual do submódulo é idêntica à da corrente da multiválvula, portanto se a corrente for positiva ocorrerá o carregamento dos capacitores, logo os capacitores menos carregados devem ter preferência para serem ligados. Por outro lado, se a corrente for negativa ocorrerá o descarregamento, logo os capacitores de maior tensão (mais carregados) devem ser ligados. Cada multiválvula no MMC é assim reduzida a um único elemento de dois nós na simulação de transitórios eletromagnéticos, como mostrado em [5]. O algoritmo descrito foi implementado no programa de simulação PSCAD/EMTDC para representação de dispositivos MMC.

## 3.2 Modelo de Conversores Mutiníveis – Modelagem II

As simulações eletromecânicas não necessitam do detalhamento do modelo abordado na Seção 3.1, entre outros fatores, as características de cada submódulo não precisam ser representadas individualmente. Existem diversos artigos na literatura que tratam modelos mais simplificados voltados para simulações dinâmicas como [7], [8]. Este artigo apresenta uma modelagem utilizando fasores dinâmicos (modelagem II) baseada em [7], no qual é proposto um sistema de equações (15) que descrevem o conversor MMC utilizando transformada dq. Nesta proposta os submódulos de cada braço são substituídos por fontes de tensão equivalente. A Figura 4 ilustra a estrutura da perna monofásica do MMC que consiste em duas multiválvulas (positivo e negativo) por cada fase x. Cada multiválvula é composto de submódulos, resistores equivalentes  $R_{arm}$ , e um indutor  $L_{arm}$ , que é necessário para diminuir as variações de tensão e corrente em cada fase. Os valores deste modelo são calculados usando o seguinte modelo dinâmico [13], [11].

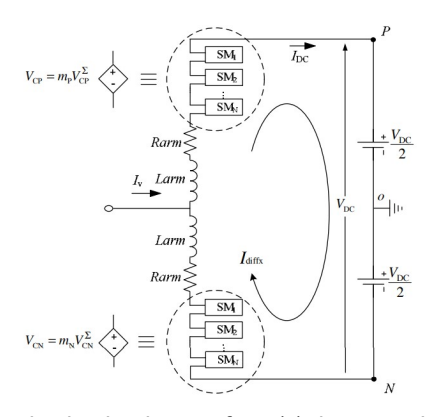

Figura 4 – Diagrama de circuito de uma fase (x) da perna do MMC. Fonte: [14].

$$
\begin{bmatrix} \mathbf{i}_{\text{diff}} \\ \mathbf{v}_{\text{cp}}^{\Sigma} \\ \mathbf{v}_{\text{cn}}^{\Sigma} \end{bmatrix} = \begin{bmatrix} \frac{-R_{\text{arm}}}{L_{\text{arm}}} & \frac{m_{\text{p}}}{2L_{\text{arm}}} & \frac{m_{\text{n}}}{2L_{\text{arm}}} \\ \frac{-m_{\text{p}}}{C_{\text{arm}}} & 0 & 0 \\ \frac{-m_{\text{n}}}{C_{\text{arm}}} & 0 & 0 \end{bmatrix} \begin{bmatrix} \mathbf{I}_{\text{diff}} \\ \mathbf{v}_{\text{cp}}^{\Sigma} \\ \mathbf{v}_{\text{cn}}^{\Sigma} \end{bmatrix} + \begin{bmatrix} -V_{\text{dc}} \\ \frac{-m_{\text{p}}\mathbf{i}v}{2C_{\text{arm}}} \\ \frac{m_{\text{n}}\mathbf{i}v}{2C_{\text{arm}}} \end{bmatrix}
$$
(15)

Onde C<sub>arm</sub> = C/N, C é a capacitância de um submódulo, N é o número de submódulos por multiválvulas, I<sub>diff</sub> é a corrente diferencial,  $v_{cp}$  e  $v_{cn}$  são as tensões dos polos positivo e negativo respectivamente,  $v_{cp}^\Sigma$  e  $v_{cn}^\Sigma$  são o somatório das tensões dos capacitores dos braços positivos e negativos, iv é a corrente do lado CA do conversor,  $V_{dc}$  e  $I_{dc}$  são a tensão e corrente do barramento CC, e  $m_p$  e  $m_n$  são índices de modulação de braços positivos e negativos. Os sinais  $m_p e m_n$  são oriundos do sistema de controle de tensão e potência que conta também com os circuitos de sincronismo (PLL).

Neste artigo as variáveis do sistema de equações (15) são representadas pelas componentes contínua, primeiro e segundo harmônicos dos fasores dinâmicos. O modelo não linear desenvolvido será implementado no programa Anatem, com o objetivo de aprimorar a representação de conversores fonte de tensão, particularmente em aplicações de transmissão de corrente contínua.

Em [11], [7], [15], [14], a corrente alternada iv, o sinal de modulação m do sistema de controle e a tensão CC V<sub>dc</sub> são consideradas entradas do sistema de equações. Neste artigo estas grandezas serão consideradas também como variáveis do sistema de equações, que dependem da rede CA, do sistema de controle e da rede CC respectivamente. No desenvolvimento do modelo de fasores dinâmicos foram adotadas algumas considerações, conforme descrito a seguir.

Os índices de modulação para os braços do conversor (positivo e negativo) foram representados pelas componentes contínua e fundamental do fasor dinâmico:

$$
m_p = M_0(t) + M_{\text{Re}1}(t) \cdot \cos(\omega \cdot t) - M_{\text{Im}1}(t) \cdot \sin(\omega \cdot t) \tag{16}
$$

$$
m_n = M_0(t) - M_{\text{Re}1}(t) \cdot \cos(\omega \cdot t) + M_{\text{Im}1}(t) \cdot \sin(\omega \cdot t) \tag{17}
$$

A corrente alternada iv(t) foi representada como um sinal senoidal na frequência fundamental:

$$
i_V(t) = I_{Vm} \cdot \cos(\omega t - \theta_i) = I_{Re1}(t) \cdot \cos(\omega \cdot t) - I_{Im1}(t) \cdot \sin(\omega \cdot t)
$$
\n(18)

A corrente diferencial idiff (t) pode ser descrita por um somatório da componente contínua e do segundo harmônico:

$$
i_{diff}(t) = I_{diff0} + (I_{diff})_{Re2} \cdot \cos(2 \cdot \omega \cdot t) - (I_{diff})_{Im2} \cdot \sin(2 \cdot \omega \cdot t)
$$
(19)

Os somatórios das tensões dos capacitores dos braços positivo e negativo  $v_{cp}^{\Sigma}(t)$  e  $v_{cn}^{\Sigma}(t)$  foram representadas pelas componentes contínuas, fundamental e segundo harmônico:

$$
v_{\rm CP}(t) = V_{\rm CP0}(t) + (V_{\rm CP})_{\rm Re1}(t) \cdot \cos(\omega \cdot t) - (V_{\rm CP})_{\rm Im1}(t) \cdot \sin(\omega \cdot t)
$$
  
+ 
$$
(V_{\rm CP})_{\rm Re2}(t) \cdot \cos(2 \cdot \omega \cdot t) - (V_{\rm CP})_{\rm Im2}(t) \cdot \sin(2 \cdot \omega \cdot t)
$$
 (20)

$$
v_{CN}(t) = V_{CN0}(t) + (V_{CN})_{Re1}(t) \cdot \cos(\omega \cdot t) - (V_{CN})_{Im1}(t) \cdot \sin(\omega \cdot t)
$$
  
+ 
$$
(V_{CN})_{Re2}(t) \cdot \cos(2 \cdot \omega \cdot t) - (V_{CN})_{Im2}(t) \cdot \sin(2 \cdot \omega \cdot t)
$$
 (21)

# 4.0 - RESULTADOS DE SIMULAÇÃO

A avaliação das modelagens propostas neste artigo foi realizada pela simulação de um sistema HVDC utilizando conversores MMC conforme Figura 5.

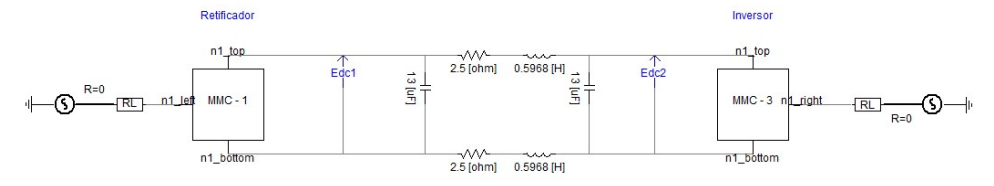

Figura 5 – Diagrama de um elo de Corrente Contínua utilizado na simulação.

O método de controle utilizado nesta simulações foi o controle vetorial [16], onde as componentes da Transformada de Park das correntes e tensões servem como base para implementação de um controle baseado em coordenadas dq, o qual permite que as tensões CA e CC (e potência ativa) sejam controladas de forma mais desacoplada, tornando o controle mais eficiente e rápido em relação ao controle escalar [17]. No controle vetorial a Transformada de Park converte um sistema trifásico (abc) de correntes ou tensões em um sistema de vetores ortogonais que giram sincronizados com a frequência da rede CA [18]. O eixo direto (d) realiza o controle da tensão CA e o eixo quadratura (q) realiza o controle da potência ativa no retificador e da tensão CC no inversor.

Na Figura 6 são mostradas as malhas de controle de tensão do MMC. No controle de tensão CA, o valor da tensão medida é comparado com a referência gerando um erro de tensão que é à entrada do regulador proporcional intergral (PI). A saída do controlador é a corrente de referência de eixo direto (idref). A diferença entre esta corrente e a corrente de eixo direto medida é à entrada do segundo regulador PI. A saída do regulador PI é a tensão de eixo direto. No de potência, o erro de potência é à entrada do primeiro controlador PI e a saída é a corrente de eixo quadratura (iqref). A diferença entre a corrente em quadratura e a corrente medida resulta na entrada do segundo controlador PI, cuja saída é a tensão em quadratura. As tensões de eixo direto e quadratura,  $V_{d1}$  e  $V_{q1}$  para a Modelagem I e  $V_d^*$  e  $V_q^*$  para a Modelagem II, são utilizadas para gerar as tensões de referência com o uso da Transformada Inversa de Park. Na modelagem I as tensões de referência são comparadas com as portadoras triangulares para o controle do MMC através do Controlador de Tensão de Balanceamento de Capacitores. Na Modelagem II as componentes real e imaginária da tensão de referência são respectivamente os sinais de controle  $M_{Re}^{novo}$  e  $M_{Im}^{novo}$ .

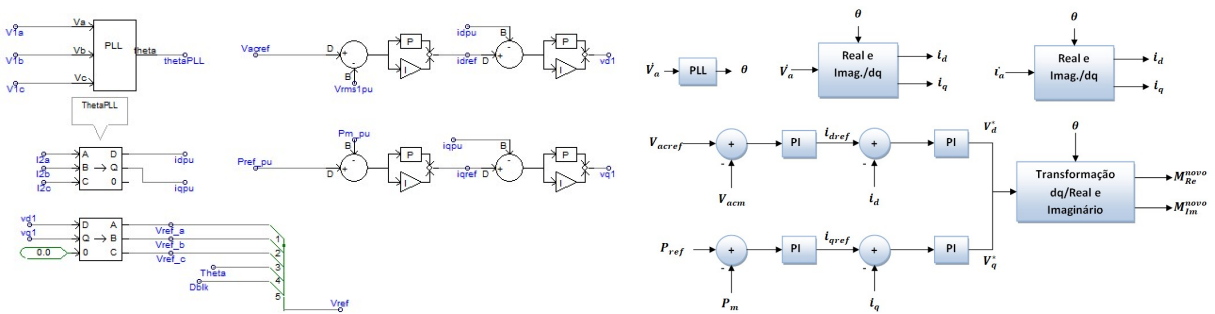

Figura 6 – Malhas de controle de tensão do MMC: Modelagem I, à esquerda e Modelagem II, à direita.

As simulações realizadas no PSCAD e Matlab utilizam o sistema da Figura 5 e os parâmetros adotados são descritos na Tabela 1. Nestas simulações o retificador controlará a tensão CA (no valor de 1 pu) e a potência ativa (no valor de 0,5 pu), o inversor por sua vez controlará as tensões CA e CC (ambas no valor de 0,98 pu).

Os parâmetros utilizados na simulação são descritos na Tabela 1.

| Parâmetros           | Modelagem I    | Modelagem II   | Parâmetros               | Modelagem I    | Modelagem   |
|----------------------|----------------|----------------|--------------------------|----------------|-------------|
|                      | (PSCAD)        | (Matlab)       |                          | (PSCAD)        | II (Matlab) |
|                      | Cada           |                | Kp (controle de tensão   |                |             |
| Modelagem            | Submódulo      | Equivalente    | CA no Inversor)          | $\overline{2}$ | 2           |
|                      |                |                | Ki (controle de tensão   |                |             |
| Tensão CA (kV)       | 370            | 370            | CA no Inversor)          | 10             | 10          |
|                      |                |                | Kp (controle de tensão   |                |             |
| Tensão CC (kV)       | 640            | 640            | CC no Inversor)          | 10             | 10          |
| Resistência da linha |                |                | Ki (controle de tensão   |                |             |
| (Ω)                  | 0.03           | 0.03           | CC no Retificador)       | 10             | 10          |
| Indutância da linha  |                |                | Potência de Referência   |                |             |
| (H)                  | 0.04           | 0.04           | no Retificador (MW)      | 500            | 500         |
| Kp (controle de      |                |                |                          |                |             |
| tensão CA no         |                |                |                          |                |             |
| Retificador)         | $\overline{2}$ | $\overline{2}$ | Potência Base (MVA)      | 1000           | 1000        |
| Ki (controle de      |                |                |                          |                |             |
| tensão CA no         |                |                | Kp (controle da          |                |             |
| Retificador)         | 100            | 100            | corrente Id)             | 0.65           | 0.65        |
| Kp (controle de      |                |                |                          |                |             |
| Potência Ativa no    |                |                | Ki (controle da corrente |                |             |
| Retificador)         | 0.5            | 0.5            | id)                      | 100            | 100         |
| Ki (controle de      |                |                | Kp (controle da          |                |             |
| Potência Ativa no    | $\overline{2}$ | 2              | corrente ig)             | 0.65           | 0.65        |

Tabela 1 – Valores dos parâmetros e ponto de operação para simulação.

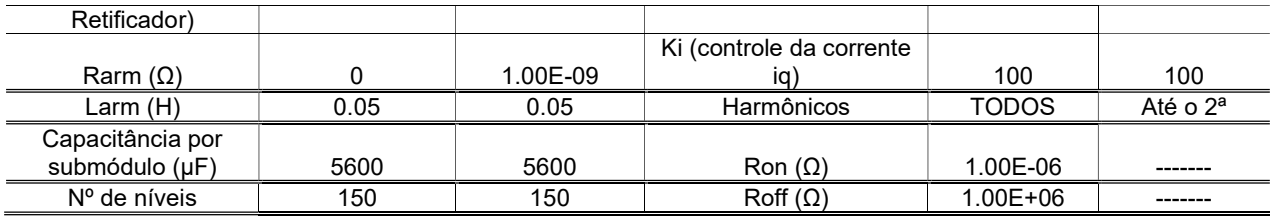

A primeira simulação foi de 20 segundos com um degrau de 0,1 pu aplicado em 1s na potência ativa no lado do retificador e em 9 s de 0,05 pu na tensão CA no Inversor medido depois da resistência RL (os valores desta linha são do Benchmark [19]), da e verificou-se o comportamento das variáveis do sistema.

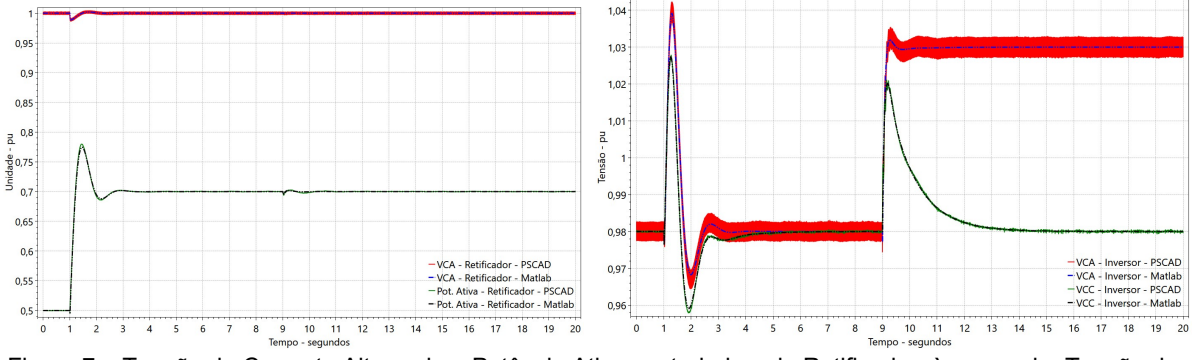

Figura 7 – Tensão de Corrente Alternada e Potência Ativa controlada pelo Retificador, à esquerda. Tensão de Corrente Alternada e Contínua controlada pelo Inversor, à direita para a primeira Simulação.

Na segunda simulação foi utilizado um despacho de potência ativa de 1000 MVA (1 pu). O tempo de simulação adotado foi de 6s com aplicação em 1s de um degrau de 0,1 pu na referência de potência ativa do retificador na potência ativa no lado do retificador, entretanto a potência ativa despac utilizada foi de 1000 MVA (1 pu).

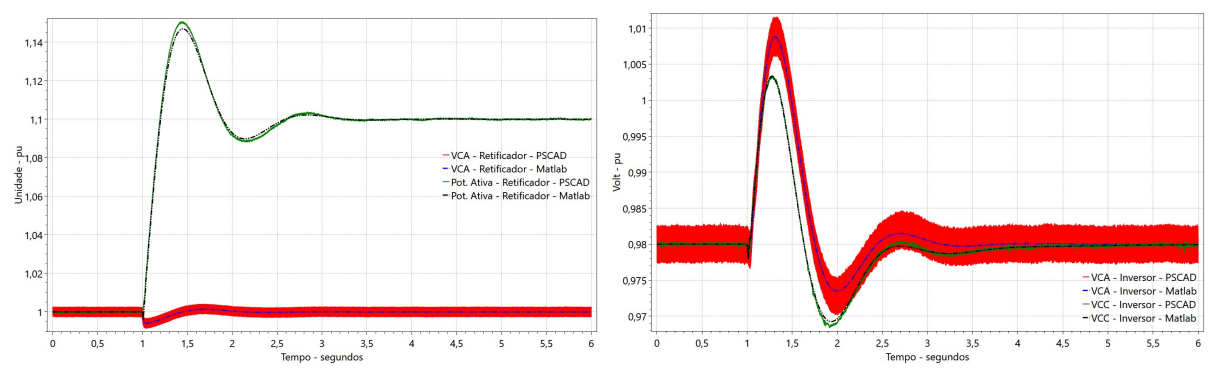

Figura 8 – Tensão de Corrente Alternada e Potência Ativa controlada pelo Retificador, à esquerda. Tensão de Corrente Alternada e Contínua controlada pelo Inversor, à direita para a primeira Simulação.

Os itens da Figura 7 e da Figura 8 apresentam os resultados de validação final do equivalente da Modelagem II no programa Matlab em comparação com a Modelagem I no programa PSCAD, verifica-se que ambos apresentam o mesmo desempenho dinâmico, tendo somente uma leve diferença logo depois da contingência, ou seja, em frequências mais altas, a simulação no Matlab (Modelagem II) não tem exatamente a mesma amplitude no PSCAD (Modelagem I). Isso é devido a não modelagem de todos os harmônicos, conforme citado anteriormente o que é bem natural e esperado e também a diferença de modelagens implantadas nos programas, ou seja, no Matlab o modelo é simplificado e menos robusto, já no PSCAD o modelo é mais completo com a especificação das tensões dos capacitores de todos os submódulos.

## 5.0 - CONCLUSÃO

A validade e a precisão do modelo de fasor dinâmico proposto (Modelagem II) foram verificadas em relação a um modelo introduzido no PSCAD (Modelagem I). Os dois modelos foram testados para diferentes fluxos de energia e degraus nas tensões CA e CC de referências. Os resultados indicam uma boa correlação entre as duas modelagens tanto no comportamento dinâmico (depois da contingência) quanto em regime permanente, mostrando assim que os modelos poderiam ser usados efetivamente para modelar sistemas maiores e serem implementados em programas de simulação de transitórios eletromagnéticos (Modelagem I) e eletromecânicos (Modelagem II).

6.0 - REFERÊNCIAS BIBLIOGRÁFICAS

- [1] A. Antonopoulos, L. Angquist e H.-P. Nee, "On Dynamics and Voltage Control of the Modular Multilevel Converter," 2009 13th European Conference on Power Electronics and Applications, p. 10, 8/10 Setembro 2009.
- [2] S. Allebrod, R. Hamerski e R. Marquardt, "New transformerless, scalable Modular Multilevel Converters for HVDC-transmission," 2008 IEEE Power Electronics Specialists Conference, p. 6, 15-19 Junho 2008.
- [3] P. S. Jones e C. C. Davidson, "Calculation of power losses for MMC-based VSC HVDC stations," 2013 15th European Conference on Power Electronics and Applications (EPE), p. 10, 2-6 Setembro 2013.
- [4] X. Chengjun, S. Minggui e X. Liang, "Analysis on commutation failure caused by AC faults in multi-infeed HVDC systems," em Power Engineering and Automation Conference (PEAM), 2012.
- [5] U. N. Gnanarathna, A. M. Gole e R. P. Jayasinghe, "Efficient modeling of modular multilevel HVDC converters (MMC) on electromagnetic transient simulation programs," IEEE Transactions on Power Delivery , vol. 26, p. 9, 2011.
- [6] J. Peralta, H. Saad e S. Dennetiere, "Detailed and averaged models for a 401 level MMC HVDC system," IEEE Transactions on Power Delivery, p. 8, 2012.
- [7] D. Jovcic e A. A. Jamshidifa, "Phasor Model of Modular Multilevel Converter With Circulating Current Suppression Control," IEEE TRANSACTIONS ON POWER DELIVERY, vol. 30, p. 9, 2015.
- [8] R. D. Rangel, "Modelagem de Equipamentos FACTS Baseados em Inversores de Tensão Para Análise de Fluxo de Potência E Fenômenos Eeletromecânicos," Tese de Doutorado em Engenharia Elétrica, UFRJ, Setembro 2004.
- [9] S. Gomes Jr, "Modelagem e Métodos Numéricos para Análise Linear de Estabilidade Eletromecânica, Ressonância Subsíncrona, Transitórios Eletromagnéticos e Desemprenho Harmônico de Sistemas de Potência," Tese de Doutorado em Engenharia Elétrica, UFRJ, Junho 2002.
- [10] J. Stewart, Cálculo, São Paulo: Ed. Ceangage Learning. 7ª ed. Vol.1, 2013.
- [11] D. Jovcic e K. Ahmed, High Voltage Direct Current Transmission: Converters, Systems and DC Grids, Wiley, 2015.
- [12] K. Strunz e E. Carlson, "Nested fast and simultaneous solution for time-domain simulation of integrative powerelectric and electronic systems," em IEEE Trans. Power Del., 2007.
- [13] H. Saad, J. Peralta, S. Dennetiere e J. Mahseredjian, "Dynamic Averaged and Simplified Models for MMC-Based HVDC Transmission Systems," IEEE Trans. on Power Delivery, vol. 28, pp. 1723-1730, 2013.
- [14] D. Jovcic e A. A. Jamshidifar, "MMC Converter detailed phasor model including second Harmonic," 5th IEEE PES Innovative Smart Grid Technologies Europe (ISGT Europe), p. 5, 12-15 Outubro 2014.
- [15] D. Jovcic e A. a. J. Far, "Circulating current suppression control dynamics and impact on MMC converter dynamics," IEEE Eindhoven PowerTech, p. 6, 29 June 2015.
- [16] C. Schauder e H. Mehta, "Vector analysis and control of advanced static VAr compensators," IEE Proceedings C - Generation, Transmission and Distribution, vol. 140, pp. 299-306, 1993.
- [17] L. d. O. Daniel, "MODELAGEM, ANÁLISE E CONTROLE DE UM ELO DE TENSÃO CONTÍNUA COM CONVERSORES VSC CONECTADOS EM BACK-TO-BACK," Dissertação de Mestrado em Ciências em Engenharia Elétrica pela COPPE, p. 166, Setembro 2011.
- [18] M. P. d. Silva, "Modelos de Conversor Modular Multinível para Simulações de Desempenho," Dissertação de Mestrado em Engenharia Elétrica, UFF, 19 Março 2019.
- [19] M. Faruque, Y. Zhang e V. Dinavahi, "Detailed modeling of CIGRE HVDC benchmark system using PSCAD/EMTDC and PSB/SIMULINK," IEEE Transactions on Power Delivery, vol. 21, n. 1, pp. 378 - 387, Janeiro 2006.

7.0 - DADOS BIOGRÁFICOS

MILON PEREIRA DA SILVA possui graduação em Engenharia Elétrica na Universidade Federal Fluminense (UFF) em 2016. Cursou mestrado em Engenharia Elétrica pela Universidade Federal Fluminense (UFF) em 2019. Ele atualmente trabalha como bolsista de mestrado no Centro de Pesquisa de Energia Elétrica (CEPEL) no departamento de Redes Elétricas (DRE) atuando no desenvolvimento do programa Anatem. Seus interesses incluem em desenvolver ferramentas de software para estudos de transitórios eletromecânicos, envolvendo a estabilidade e a dinâmica eletromecânica, e transitórios eletromagnéticos.